# Cheatography

In the process of learning programming, utilizing well-organized cheatsheets is a

Import/Export in R" cheatsheet offers a

aims to empower learners with the necessary knowledge to manipulate and analyze diverse datasets effectively using R's data import/export capabilities..

different file types in R. It covers importing and exporting CSV, TXT, XLS, XLSX, TSV, RDS, RDA, JSON, XML, images (JPG/P‐ NG/TIFF/BMP), audio (MP3), video (MP4), HDF5, and netCDF files. Each slide provides concise R code for reading and

valuable technique. This "Data

Abstract

## Data import/export in R Cheat Sheet by [yuesir](http://www.cheatography.com/yuesir/) via [cheatography.com/191375/cs/39779/](http://www.cheatography.com/yuesir/cheat-sheets/data-import-export-in-r)

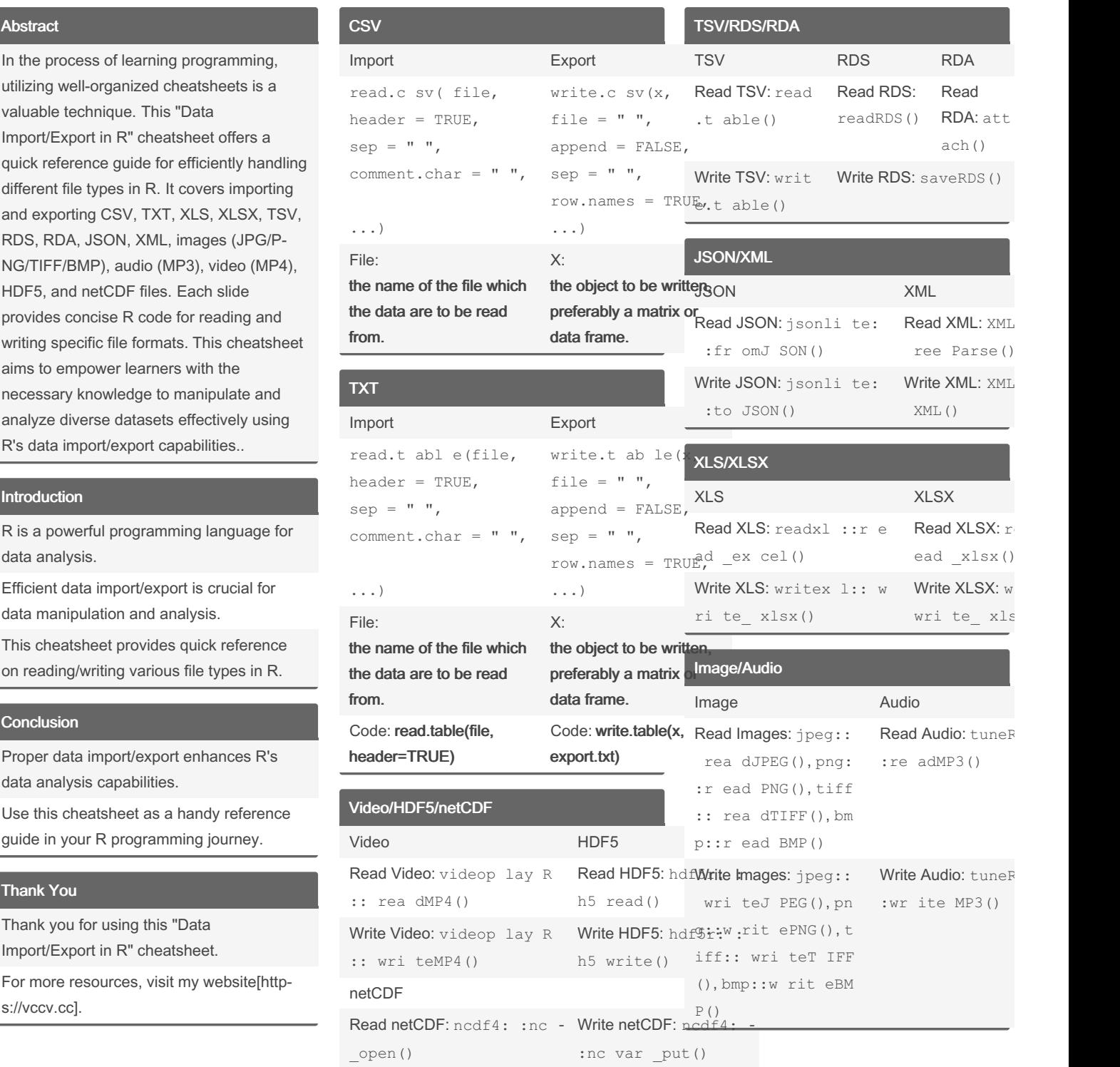

Published 4th August, 2023. Last updated 4th August, 2023. Page 1 of 1.

Sponsored by ApolloPad.com Everyone has a novel in them. Finish Yours! <https://apollopad.com>

#### Introduction

R is a powerful programming language for data analysis.

Efficient data import/export is crucial for data manipulation and analysis.

This cheatsheet provides quick reference on reading/writing various file types in R.

#### **Conclusion**

Proper data import/export enhances R's data analysis capabilities.

Use this cheatsheet as a handy reference guide in your R programming journey.

### Thank You

Thank you for using this "Data Import/Export in R" cheatsheet.

For more resources, visit my website[http‐ s://vccv.cc].

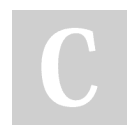

By yuesir [cheatography.com/yuesir/](http://www.cheatography.com/yuesir/)